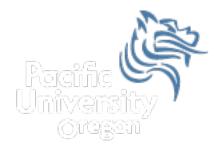

# CS150 Intro to CS I

### Fall 2012

## Chapter 7 Two-dimensional Arrays

- Reading: pp. 416-423
- Good Problems to Work: p. 424 [7.19, 7.20, 7.21, 7.23, 7.25]

## 2D Arrays

• Consider double scores[3][4]

|       | Column 0 | Column 1 | Column 2 | Column 3 |
|-------|----------|----------|----------|----------|
| Row 0 | [0][0]   | [0][1]   | [0][2]   | [0][3]   |
| Row 1 | [1][0]   | [1][1]   | [1][2]   | [1][3]   |
| Row 2 | [2][0]   | [2][1]   | [2][2]   | [2][3]   |

- Notice:
  - 1. Number of rows = 3 with subscripts going from 0 to 2
  - 2. Number of columns = 4 with subscripts going from 0 to 3
  - 3. Number of elements = 3\*4 = 12

## 2D Array Initialization

• 2D arrays can be initialized just as 1D arrays

int values[3][2] = {{1, 2}, {3, 4}, {5, 6}};

 Write a program segment to find the sum of all of the values in the array

#### Practice

- Using the array below, print the following assuming the array already contains data:
  - 1. the average score for each assignment

Assignment #1 - Average Score: xx Assignment #2 - Average Score: xx

```
const int NUM_OF_STUDENTS = 24;
const int NUM_OF_ASSIGNMENTS = 6;
int testScores[NUM_OF_STUDENTS ][NUM_OF_ASSIGNMENTS ];
```

#### Practice

- Using the array below, print the following assuming the array already contains data:
  - 1. the average score for each student

Student #1 - Average Score: xx Student #2 - Average Score: xx

```
const int NUM_OF_STUDENTS = 24;
const int NUM_OF_ASSIGNMENTS = 6;
int testScores[NUM_OF_STUDENTS ][NUM_OF_ASSIGNMENTS ];
```

## Passing 2D Arrays to Functions

 2D arrays can be passed to functions just as 1D arrays BUT the number of columns must contain a size declarator

void printValues (const int values[]
[2], int rows, int columns);

 Notice the array is still passed by reference but protected with const

### Practice

- Using the array below, write function prototypes for each of the following:
  - 1. return the average score for a particular assignment
  - 2. return the average score for a particular student

const int NUM\_OF\_STUDENTS = 24; const int NUM\_OF\_ASSIGNMENTS = 6; int testScores[NUM\_OF\_STUDENTS ][NUM\_OF\_ASSIGNMENTS ];